# Technologie informacyjne - opis przedmiotu

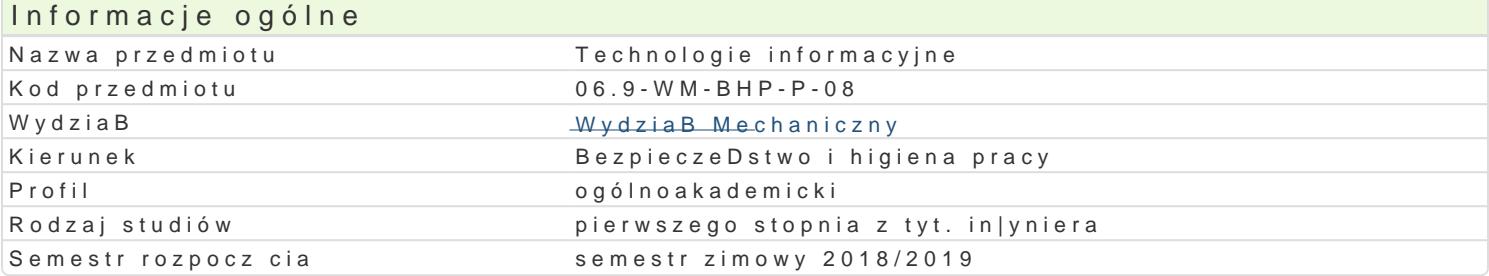

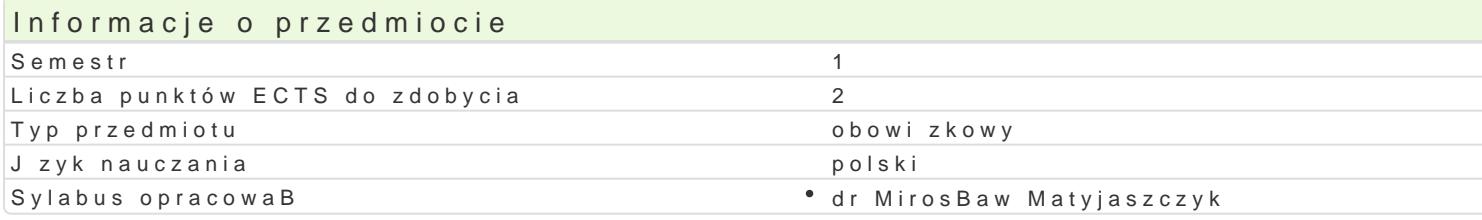

#### Formy zaj

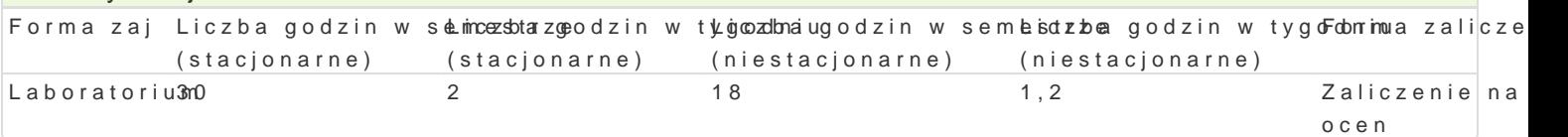

# Cel przedmiotu

Celem przedmiotu jest nabycie przez studenta umiej tno[ci wykorzystania narz dzi Technologii inform kreatywno[ci, otwarto[ci i umiej tno[ci wykorzystania wiedzy informatycznej w pracy i innych aspekta aplikacjami komputerowymi, niezb dnymi do pracy w przyszBym zawodzie. KsztaBtowanie [wiadomo[ci codziennej pracy. Zapoznanie studentów ze sprz tem i oprogramowaniem pomocnym w tworzeniu, prze umiej tno[ci doboru odpowiednich narz dzi informatycznych do realizacji wBasnych zadaD.

#### Wymagania wstpne

Podstawowe umiej tno[ci u|ytkowania komputera oraz znajomo[ podstawowego sBownika i poj stos

#### Zakres tematyczny

Podstawy technik informatycznych. Tworzenie i przetwarzanie tekstów i grafiki. Arkusze kalkulacyjne informatycznych. Pozyskiwanie i przetwarzanie informacji. Publikacja materiaBów w sieci.

#### Metody ksztaBcenia

pogadanka, obja[nienie, metoda symulacyjna, wiczenia przedmiotowe, metoda laboratoryjna

## Efekty uczenia si i metody weryfikacji osigania efektów uczenia si Opis efektu **Symbole ef Mettów Weryfikacji Forma** zaj

potrafi oceni przydatno[ rutynowych metod i narz dzi sB°uK\_c\/ch8 do pobeewwacajeia doéonan abjdratorium umie zastosowa odpowiednie funkcje oprogramowania do rozwi zania upmoejtytab [zadaD o charakterze praktycznym, oraz wybra i zastosowa wBa[ciw metod ipmankztydczinaywolyssztuukliewnataia informacji, analizuje proponowane rozwizania konkretnych problemów zwizanych z przetwarzaniem informacji i proponuje w tym zakresie odpowiednie rozstrzygnicia

potrafi uzupeBnia i doskonali nabyt wiedz i umiej tno[\*ciŁkz\_k¢\*akres\*uawkyysowonloi[wawnitarackrcallzeLaboratorium przetwarzania informacji zaj

zna podstawowe funkcje oprogramowania biurowego, potraf<u>ik wy</u>y b5a odponewiceadnicen moetodhya Laboratorium zna podstawowe funkcje oprogramowania biurowego, potrafik\_wWyb5a odpiewiceadnticen mnoetoadn†a Laborat<br>techniki oraz narz dzia do rozwi zywania prostych zadaD in|ynierskichza¤i zaakonasu przetwarzania informacji, zna i rozumie podstawowe poj cia i zasady z zakresu ochrkolyo kwBiawano[ci przemysBowej i prawa autorskiego dotycz cych oprogramowania zaliczenie - ustne, opisowe, testowe i inne

Zaliczenie zajęć na podstawie ocen cząstkowych uzyskanych za poszczególne zadania. Wpływ na ocenę ma obecność na zajęciach, aktywne uczestnictwo studenta, terminowe przygotowanie do ćwiczeń oraz wynik kolokwium z wybranej partii materiału.

## Literatura podstawowa

- 1. Cieciura M.: *Podstawy technologii informacyjnych z przykładami zastosowań*, VIZJA PRESS&IT, Warszawa,2006.
- 2. Gogołek W., *Technologie informacyjne mediów*, Warszawa 2006.
- 3. Hernandez M.J.: *Bazy danych dla zwykłych śmiertelników*, MIKOM, Warszawa, 2004.
- 4. Liengme B.V.: *Microsoft Excel w nauce i technice*, Wydawnictwo RM, Warszawa, 2002.
- 5. Sikorski W., *Podstawy technik informatycznych*, Warszawa 2007.
- 6. Wróblewski P.: *Algorytmy, struktury danych i techniki programowania*, Helion, Warszawa, 2009 (2003).
- 7. *Wstęp do informatyki gospodarczej*, praca zbiorowa pod redakcją Anny Rokickiej-Broniatowskiej, Oficyna Wydawnicza SGH, Warszawa, 2004 (2002).

### Literatura uzupełniająca

- 1. Flanczewski S.: *ACCESS w biurze i nie tylko*, Helion, Warszawa, 2007.
- 2. Kopertowska M.: *Arkusze kalkulacyjne*, PWN, Warszawa, 2006.
- 3. Kopertowska M.: *ECUK Bazy danych*, PWN, Warszawa, 2004.
- 4. Kopertowska M.: *ECUK Przetwarzanie tekstów*, PWN, Warszawa, 2006.
- 5. Sikorski W: *ECUK Podstawy technik informatycznych*, PWN, Warszawa, 2006.

#### Uwagi

Zmodyfikowane przez dr hab. Ryszard Matysiak, prof. UZ (ostatnia modyfikacja: 18-04-2018 11:42)

Wygenerowano automatycznie z systemu SylabUZ